## **Додаток Sparkasse: здійснюйте перекази за допомогою pushTAN**

**www.spk-gz-kru.de**

 $\overset{\bullet}{\blacktriangle}$  Sparkasse Günzburg-Krumbach

Наведений нижче опис стосується операційної системи iOS. Процедура може дещо відрізнятися для інших мобільних операційних систем.

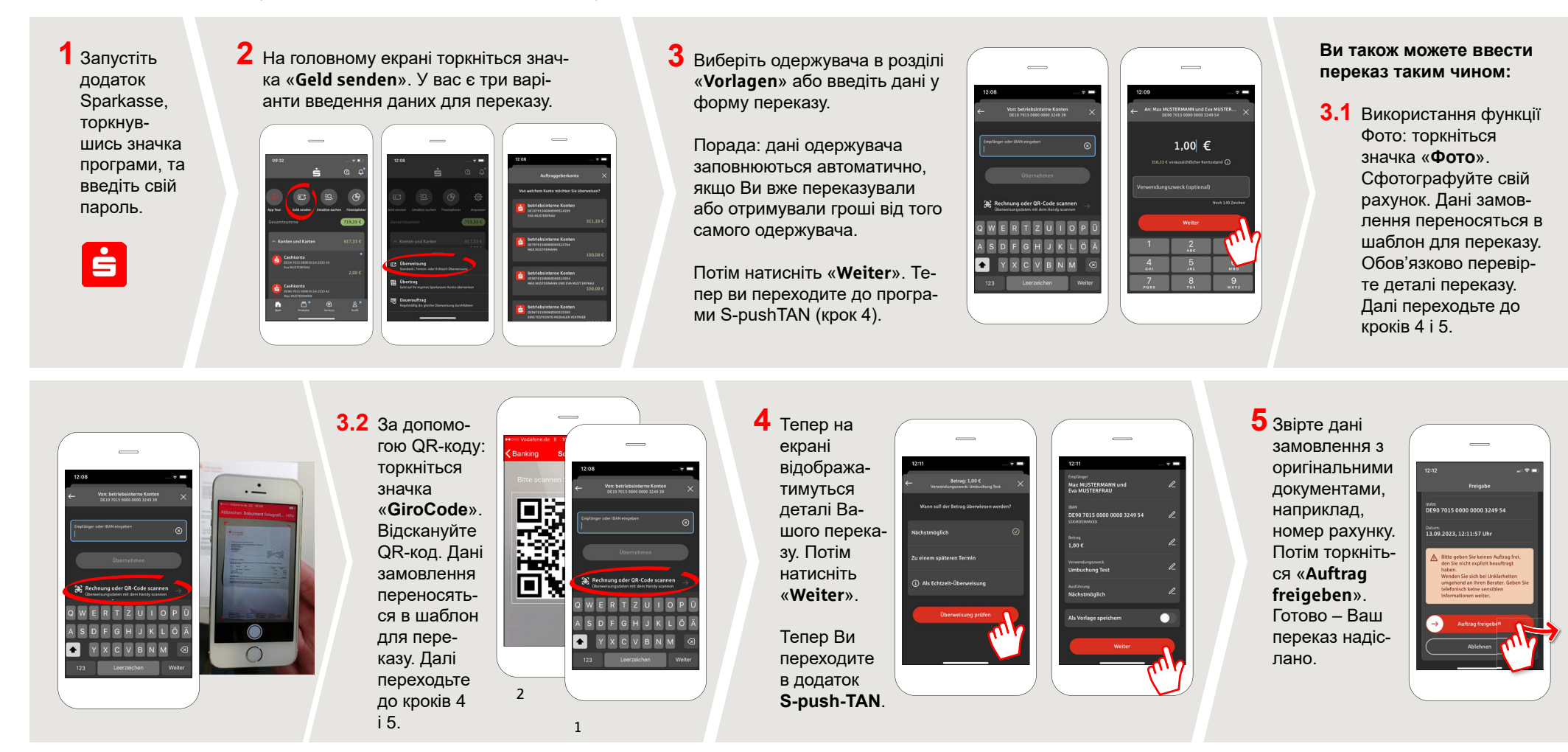

**DO YOU HAVE ANY QUESTIONS? WE WILL BE HAPPY TO HELP YOU.**

Central service number: You can contact us under **08221 92-0 Mon–Fri from 7 a.m. to 7 p.m**.

You can find further information at: **www.spk-gz-kru.de**